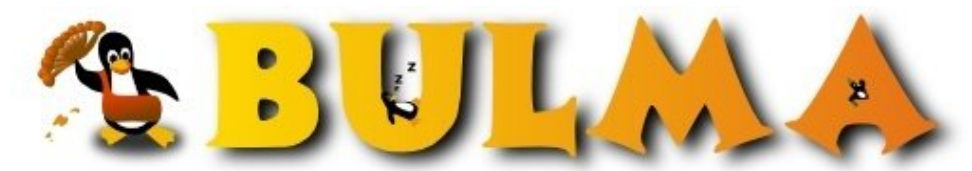

Bisoños Usuarios de GNU/Linux de Mallorca y Alrededores | Bergantells Usuaris de GNU/Linux de Mallorca i Afegitons

**Envio de ficheros entre pc's mediante scp (40263 lectures)** Per **Victor Santos**, *[Vctrsnts](mailto:vctrsnts _ARROBA_ wanadoo.es?subject=Articulo%20%27Envio%20de%20ficheros%20entre%20pc%27s%20mediante%20scp%27%20en%20Bulma)* (<http://vctrsnts.dyndns.org>) Creado el 21/04/2004 13:00 modificado el 21/04/2004 13:01

> *En casa tengo dos pcs con Debian (SID y Woody) entonces para hacer pruebas en Woody a veces tenia que pasar ficheros de un pc a otro usando diskets :-) Y eso que los dos estan conectados en red ...*

Hasta que me canse de esta forma y después de buscar encontre el comando **scp** que no es otra cosa que la union del comando cp más el protocolo ssh.

Se puede decir que el scp es la siguiente versión del rcp. Asi que ... el que tenga ojos que vea ...

La forma de usar esta instrucción es la siguiente: *scp [origen] [destino]* Donde *[origen]* será el nombre del fichero. Donde *[destino]* esta compuesto de: usuario@ip:/directorio/destino

## Un ejemplo sería el siguiente: **scp fichero.tar.gz luis@192.168.100.2:/home/luis/fichero.tar.gz**

Lo que estamos haciendo es enviar el fichero "fichero.tar.gz" al usuario "luis" que esta en el pc con ip "192.168.100.2" y copiarlo en "/home/luis/fichero tar.gz"

Si quereis más información podeís mirar el "man scp" que puede resolver otras dudas ...

Problema solucionado, ya no tendre necesidad de usar los diskets para pasar mis ficheros de un pc a otro :-) Hasta otra ...

E-mail del autor: vctrsnts \_ARROBA\_ wanadoo.es **Podrás encontrar este artículo e información adicional en: <http://bulma.net/body.phtml?nIdNoticia=2017>**